# genefu: a package for breast cancer gene expression analysis

Benjamin Haibe-Kains<sup>1</sup>, Markus Schröder<sup>2</sup>, Christos Sotiriou<sup>3</sup>, Gianluca Bontempi<sup>4</sup>, and John Quackenbush<sup>5,6</sup>

 $1$ Bioinformatics and Computational Genomics Laboratory, Institut de Recherches Cliniques de Montréal

<sup>2</sup> Computational Genomics, Center for Biotechnology, Bielefeld University, Germany

 $3$ Breast Cancer Translational Research Laboratory, Institut Jules Bordet, Université Libre de Bruxelles  $4$ Machine Learning Group, Université Libre de Bruxelles

<sup>5</sup>Computational Biology and Functional Genomics Laboratory, Dana-Farber Cancer Institute, Harvard School of Public Health

 $6$ Center for Cancer Computational Biology, Dana-Farber Cancer Institute

October 14, 2013

### **Contents**

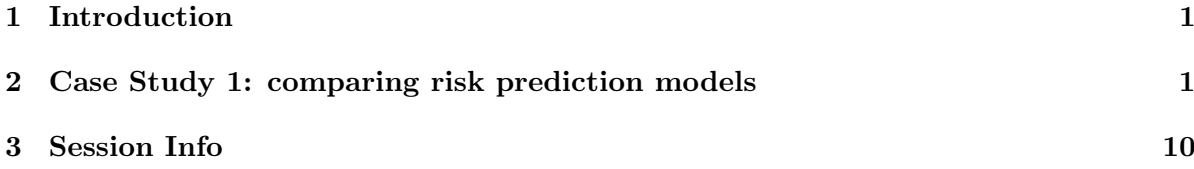

### <span id="page-0-0"></span>1 Introduction

The *genefu* package is providing relevant functions for gene expression analysis, especially in breast cancer.

# <span id="page-0-1"></span>2 Case Study 1: comparing risk prediction models

For computing the risk scores, estimates of the performance of the risk scores, combining the estimates and comparing the estimates we have to load the *genefu* and *survcomp* packages into the workspace. We also load the xtable package to display results insight this document.

- > library(genefu)
- > library(xtable)

```
> library(rmeta)
```
The five data sets that we use in the case study are publicly available as experimental data packages on Bioconductor.org. In particular we used:

- breastCancerMAINZ: [http://www.bioconductor.org/packages/release/data/experim](http://www.bioconductor.org/packages/release/data/experiment/html/breastCancerMAINZ.html)ent/ [html/breastCancerMAINZ.html](http://www.bioconductor.org/packages/release/data/experiment/html/breastCancerMAINZ.html)
- breastCancerUPP: [http://www.bioconductor.org/packages/release/data/experiment](http://www.bioconductor.org/packages/release/data/experiment/html/breastCancerUPP.html)/ [html/breastCancerUPP.html](http://www.bioconductor.org/packages/release/data/experiment/html/breastCancerUPP.html)
- breastCancerUNT: [http://www.bioconductor.org/packages/release/data/experiment](http://www.bioconductor.org/packages/release/data/experiment/html/breastCancerUNT.html)/ [html/breastCancerUNT.html](http://www.bioconductor.org/packages/release/data/experiment/html/breastCancerUNT.html)
- breastCancerNKI: [http://www.bioconductor.org/packages/release/data/experiment](http://www.bioconductor.org/packages/release/data/experiment/html/breastCancerNKI.html)/ [html/breastCancerNKI.html](http://www.bioconductor.org/packages/release/data/experiment/html/breastCancerNKI.html)
- breastCancerTRANSBIG: [http://www.bioconductor.org/packages/release/data/exp](http://www.bioconductor.org/packages/release/data/experiment/html/breastCancerTRANSBIG.html)eriment/ [html/breastCancerTRANSBIG.html](http://www.bioconductor.org/packages/release/data/experiment/html/breastCancerTRANSBIG.html)

We don't use the  $break Cancer VDX$  experimental package in the case study since it has been used as training data set for GENIUS [? ]:

#### breastCancerVDX: [http://www.bioconductor.org/packages/release/data/experiment](http://www.bioconductor.org/packages/release/data/experiment/html/breastCancerVDX.html)/ [html/breastCancerVDX.html](http://www.bioconductor.org/packages/release/data/experiment/html/breastCancerVDX.html)

These experimental data packages can be installed from Bioconductor version 2.8 or higher in R version 2.13.0 or higher. For the experimental data packages the commands for installing the data sets are:

- > source("http://www.bioconductor.org/biocLite.R")
- > biocLite("breastCancerMAINZ")
- > biocLite("breastCancerTRANSBIG")
- > biocLite("breastCancerUPP")
- > biocLite("breastCancerUNT")
- > biocLite("breastCancerNKI")

And for loading the data sets into the current workspace the commands are:

- > library(breastCancerMAINZ)
- > library(breastCancerTRANSBIG)
- > library(breastCancerUPP)
- > library(breastCancerUNT)
- > library(breastCancerNKI)

| Dataset         | [#]<br>Patients | $ER + [#]$ | HER2+ $[\#]$ | Age [years] | Grade $[1/2/3]$ | Platform     |
|-----------------|-----------------|------------|--------------|-------------|-----------------|--------------|
| MAINZ           | <b>200</b>      | 155        | 23           | 25-90       | 29/136/35       | HGU133A      |
| <b>TRANSBIG</b> | 198             | 123        | 35           | 24-60       | 30/83/83        | HGU133A      |
| <b>UPP</b>      | 251             | 175        | 46           | 28-93       | 67/128/54       | HGU133AB     |
| <b>UNT</b>      | 137             | 94         | 21           | 24-73       | 32/51/29        | HGU133AB     |
| NKI             | 337             | 212        | 53           | 26-62       | 79/109/149      | Agilent      |
| Overall         | 1123            | 759        | 178          | 25-73       | 237/507/350     | Affy/Agilent |

<span id="page-2-0"></span>Table 1: Detailed overview for the data sets used in the case study

Table [1](#page-2-0) shows an overview of the data sets and the patients. From those 1123 breast cancer patients we selected only the patients that are node negative and didn't receive any treatment (except local radiotherapy), which results in 722 patients.

Since there are duplicated patients in the five data sets, we have to identify the duplicated patients and we subsequently store them in a vector. We then compute the risk scores for NPI, AURKA, GGI and GENIUS with the npi(), sig.score(), ggi() and genius() functions within *genefu*, respectively.

```
> dn <- c("transbig", "unt", "upp", "mainz", "nki")
> dn.platform <- c("affy", "affy", "affy", "affy", "agilent")
> res <- ddemo.all <- ddemo.coln <- NULL
> for(i in 1:length(dn)) {
+
+ ## load dataset
+ dd <- get(data(list=dn[i]))
+
+ ddata <- t(exprs(dd))
+ ddemo <- phenoData(dd)@data
+ dannot <- featureData(dd)@data
+ ddemo.all <- c(ddemo.all, list(ddemo))
+ if(is.null(ddemo.coln)) { ddemo.coln <- colnames(ddemo) } else { ddemo.coln <- interse
+ rest <- NULL
+
+ ## NPI
+ ss <- ddemo[ , "size"]
+ gg <- ddemo[ , "grade"]
+ nn <- rep(NA, nrow(ddemo))
+ nn[complete.cases(ddemo[ , "node"]) & ddemo[ , "node"] == 0] <- 1
+ nn[complete.cases(ddemo[ , "node"]) & ddemo[ , "node"] == 1] <- 3
+ names(ss) <- names(gg) <- names(nn) <- rownames(ddemo)
+ rest <- cbind(rest, "NPI"=npi(size=ss, grade=gg, node=nn, na.rm=TRUE)$score)
+
+ ## AURKA
+ ## if affy platform consider the probe published in Desmedt et al., CCR, 2008
```

```
+ if(dn.platform[i] == "affy") { domap <- FALSE } else { domap <- TRUE }
+ modt <- scmgene.robust$mod$AURKA
+ ## if agilent platform consider the probe published in Desmedt et al., CCR, 2008
+ if(dn.platform[i] == "agilent") {
+ domap <- FALSE
+ modt[ , "probe"] <- "NM_003600"
+ }
+ rest <- cbind(rest, "AURKA"=sig.score(x=modt, data=ddata, annot=dannot, do.mapping=dom
+
+ ## GGI
+ if(dn.platform[i] == "affy") { domap <- FALSE } else { domap <- TRUE }
+ rest <- cbind(rest, "GGI"=ggi(data=ddata, annot=dannot, do.mapping=domap)$score)
   ## GENIUS
+ if(dn.platform[i] == "affy") { domap <- FALSE } else { domap <- TRUE }
+ rest <- cbind(rest, "GENIUS"=genius(data=ddata, annot=dannot, do.mapping=domap)$score)
+ res <- rbind(res, rest)
+ }
> names(ddemo.all) <- dn
```
For further analysis and handling of the data we store all information in one object. We also remove the duplicated patients from the analysis and take only those patients into account, that have complete information for nodal, survival and treatment status.

```
> ddemot <- NULL
> for(i in 1:length(ddemo.all)) {
+ ddemot <- rbind(ddemot, ddemo.all[[i]][, ddemo.coln, drop=FALSE])
+ }
> res[complete.cases(ddemot[ ,"dataset"]) & ddemot[ ,"dataset"] == "VDX", "GENIUS"] <- NA
> ## select only untreated node-negative patients with all risk predictions
> myx <- complete.cases(res, ddemot[ , c("node", "treatment")]) & ddemot[ , "treatment"] =
> res <- res[myx, , drop=FALSE]
> ddemot <- ddemot[myx, , drop=FALSE]
```
To compare the risk score performances, we compute the concordance index<sup>[1](#page-3-0)</sup>:

```
> cc.res <- complete.cases(res)
> datasetList <- c("MAINZ","TRANSBIG","UPP","UNT","NKI")
> riskPList <- c("NPI", "AURKA", "GGI", "GENIUS")
> setT <- setE <- NULL
> resMatrix <- as.list(NULL)
> for(i in datasetList){
    dataset. only \leftarrow ddemot[, "dataset"] == i
+ patientsAll <- cc.res & dataset.only
+
```
<span id="page-3-0"></span><sup>1</sup>The same analysis could be performed with D index and hazard ratio by using the functions D.index and hazard.ratio from the survcomp respectively

```
+ ## set type of available survival data
+ if(i == "UPP") {
+ setT <- "t.rfs"
+ setE <- "e.rfs"
+ } else {
+ setT <- "t.dmfs"
+ setE \leq "e.dmfs"
+ }
+
+ ## cindex computation
+ cindexN <- t(apply(X=t(res[patientsAll,"NPI"]), MARGIN=1, function(x, y, z) {
+ tt <- concordance.index(x=x, surv.time=y, surv.event=z, method="noether", na.rm=TRUE
+ return(c("cindex"=tt$c.index, "cindex.se"=tt$se, "lower"=tt$lower, "upper"=tt$upper)
+ y=ddemot[patientsAll,setT], z=ddemot[patientsAll, setE]))
+
+ cindexA <- t(apply(X=t(res[patientsAll,"AURKA"]), MARGIN=1, function(x, y, z) {
+ tt <- concordance.index(x=x, surv.time=y, surv.event=z, method="noether", na.rm=TRUE
+ return(c("cindex"=tt$c.index, "cindex.se"=tt$se, "lower"=tt$lower, "upper"=tt$upper)); },
+ y=ddemot[patientsAll,setT], z=ddemot[patientsAll, setE]))
+
+ cindexM <- t(apply(X=t(res[patientsAll,"GGI"]), MARGIN=1, function(x, y, z) {
+ tt <- concordance.index(x=x, surv.time=y, surv.event=z, method="noether", na.rm=TRUE
+ return(c("cindex"=tt$c.index, "cindex.se"=tt$se, "lower"=tt$lower, "upper"=tt$upper)); },
+ y=ddemot[patientsAll, setT], z=ddemot[patientsAll, setE]))
+
+ cindexG <- t(apply(X=t(res[patientsAll,"GENIUS"]), MARGIN=1, function(x, y, z) {
+ tt <- concordance.index(x=x, surv.time=y, surv.event=z, method="noether", na.rm=TRUE
+ return(c("cindex"=tt$c.index, "cindex.se"=tt$se, "lower"=tt$lower, "upper"=tt$upper)); },
+ y=ddemot[patientsAll, setT], z=ddemot[patientsAll, setE]))
+
+
+ resMatrix[["NPI"]] <- rbind(resMatrix[["NPI"]], cindexN)
+ resMatrix[["AURKA"]] <- rbind(resMatrix[["AURKA"]], cindexA)
+ resMatrix[["GGI"]] <- rbind(resMatrix[["GGI"]], cindexM)
+ resMatrix[["GENIUS"]] <- rbind(resMatrix[["GENIUS"]], cindexG)
+ }
```
Using a random-effects model we combine the dataset-specific performance estimated into overall estimates for each risk prediction model:

```
> for(i in names(resMatrix)){
+ ceData <- combine.est(x=resMatrix[[i]][,"cindex"], x.se=resMatrix[[i]][,"cindex.se"],
+ cLower <- ceData$estimate + qnorm(0.025, lower.tail=TRUE) * ceData$se
+ cUpper <- ceData$estimate + qnorm(0.025, lower.tail=FALSE) * ceData$se
+
+ cindex0 <- cbind("cindex"=ceData$estimate, "cindex.se"=ceData$se, "lower"=cLower, "upp
```

```
+ resMatrix[[i]] <- rbind(resMatrix[[i]], cindexO)
+ rownames(resMatrix[[i]]) <- c(datasetList, "Overall")
+ }
```
In order to compare the different risk prediction models we compute one-sided p-values of the meta-estimates:

```
> pv <- sapply(resMatrix, function(x) { return(x["Overall", c("cindex","cindex.se")]) })
> pv \leq apply(pv, 2, function(x) \{ return(pnorm((x[1] - 0.5) / x[2], lower)^{-1} \} \leq 0.5> printPV <- matrix(pv,ncol=4)
> rownames(printPV) <- "P-value"
> colnames(printPV) <- names(pv)
```

```
> xtable(printPV, digits=c(0, rep(-1,ncol(printPV))))
```
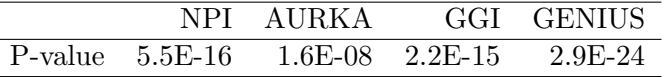

The following five figures represent the risk score performances measured by the concordance index for NPI, AURKA, GGI and GENIUS. The last figure represents the overall estimates.

```
> par(mfrow=c(2,2))> datasetListF <- c("MAINZ","TRANSBIG","UPP","UNT","NKI", NA, "Overall")
> myspace <- " "
> ## NPI Forestplot
> tt <- rbind(resMatrix[["NPI"]][1:5,],
+ "NA"=NA,
            "Overall "resMatrix[["NPI"]][6,])> tt <- as.data.frame(tt)
> labeltext <- cbind(c("Dataset", datasetListF))
> r.mean \leq c(NA, tt$cindex)
> r. lower < -c(M,tt$lower)> r.upper <- c(NA,tt$upper)
> metaplot.surv(mn=r.mean, lower=r.lower, upper=r.upper, labels=labeltext, xlim=c(0.4, 0.9)> #@
> #
> #<<forestplotAURKA,fig=TRUE,echo=FALSE>>=
> ## AURKA Forestplot
> tt <- rbind(resMatrix[["AURKA"]][1:5,],
+ "NA"=NA,
            "Overall" = resMatrix[["AURKA"]][6,])> tt <- as.data.frame(tt)
> labeltext <- cbind(c("Dataset", datasetListF))
> r.mean \leq c(NA, tt$cindex)
> r. lower \leq c (NA, tt$lower)
```

```
> r.upper <- c(NA,tt$upper)
> metaplot.surv(mn=r.mean, lower=r.lower, upper=r.upper, labels=labeltext, xlim=c(0.4,0.9)
> #@
> #
> #<<forestplotGGI,fig=TRUE,echo=FALSE>>=
> ## GGI Forestplot
> tt \le rbind(resMatrix[["GGI"]][1:5,],
+ "NA"=NA,
+ "Overall"=resMatrix[["GGI"]][6,])
> tt <- as.data.frame(tt)
> labeltext <- cbind(c("Dataset", datasetListF))
> r.mean <- c(NA, tt$cindex)
> r.lower <- c(NA, tt$lower)
> r.upper \leq c(NA, tt$upper)
> metaplot.surv(mn=r.mean, lower=r.lower, upper=r.upper, labels=labeltext, xlim=c(0.4,0.9)
> #@
> #
> #<<forestplotGENIUS,fig=TRUE,echo=FALSE>>=
> ## GENIUS Forestplot
> tt <- rbind(resMatrix[["GENIUS"]][1:5,],
+ "NA"=NA,
+ "Overall"=resMatrix[["GENIUS"]][6,])
> tt <- as.data.frame(tt)
> labeltext <- cbind(c("Dataset", datasetListF))
> r.mean <- c(NA,tt$cindex)
> r. lower < -c(NA, tt$lower)> r.upper <- c(NA,tt$upper)
> metaplot.surv(mn=r.mean, lower=r.lower, upper=r.upper, labels=labeltext, xlim=c(0.4,0.9)
```
#### **NPI Concordance Index**

#### **AURKA Concordance Index**

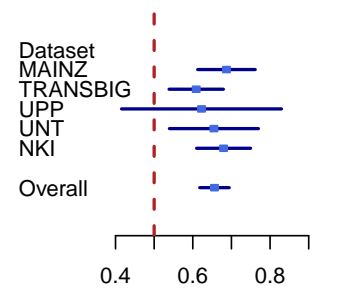

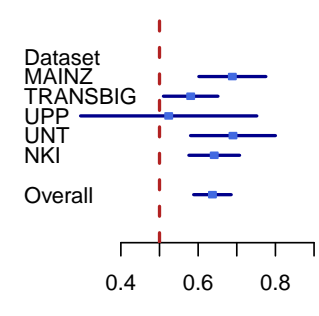

#### **GGI Concordance Index**

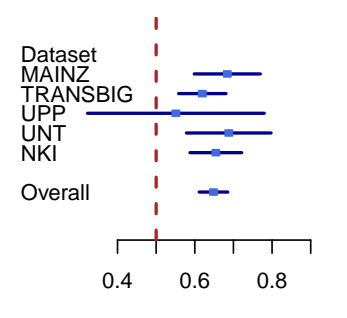

#### **GENIUS Concordance Index**

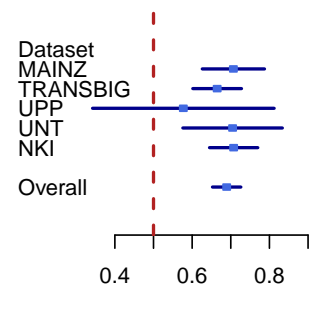

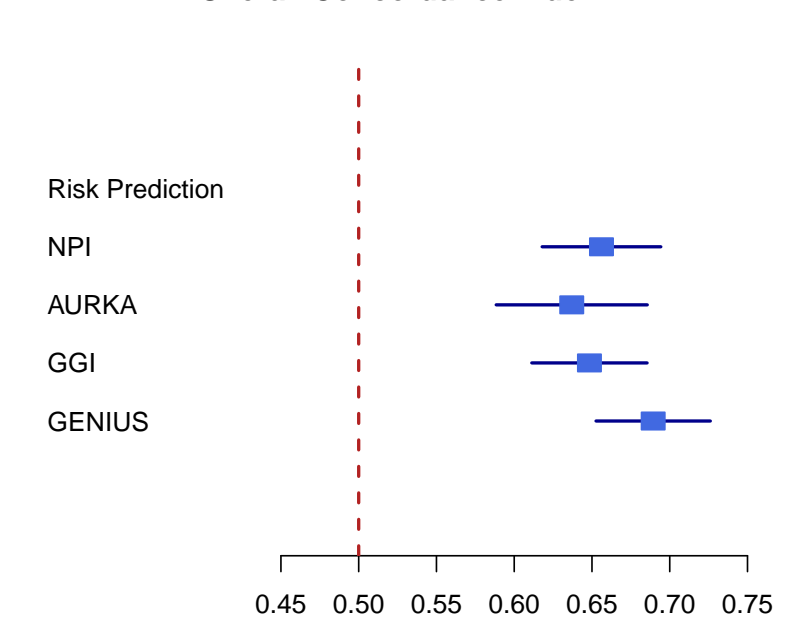

**Overall Concordance Index**

In order to assess the difference between the risk scores, we compute the concordance indices with their p-values and compare the estimates with the cindex.comp.meta with a paired student t test.

Table 2 displays the for multiple testing uncorrected p-values for the comparison of the different methods:

> xtable(ccmData, digits=c(0, rep(-1,ncol(ccmData))))

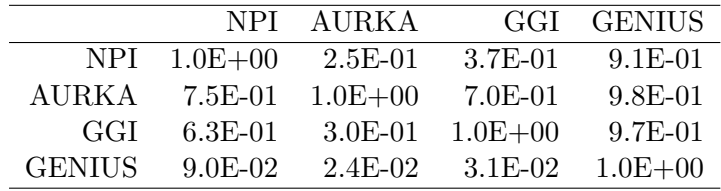

We correct the p-value with Holms method:

> ccmDataPval <- matrix(p.adjust(data.matrix(ccmData), method="holm"),ncol=4,dimnames=list Table 3 displays the corrected p-values:

> xtable(ccmDataPval, digits=c(0, rep(-1,ncol(ccmDataPval))))

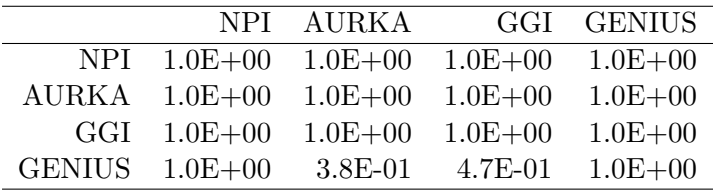

# <span id="page-9-0"></span>3 Session Info

- R version 3.0.2 (2013-09-25), x86\_64-unknown-linux-gnu
- Locale: LC\_CTYPE=en\_US.UTF-8, LC\_NUMERIC=C, LC\_TIME=en\_US.UTF-8, LC\_COLLATE=C, LC\_MONETARY=en\_US.UTF-8, LC\_MESSAGES=en\_US.UTF-8, LC\_PAPER=en\_US.UTF-8, LC\_NAME=C, LC\_ADDRESS=C, LC\_TELEPHONE=C, LC\_MEASUREMENT=en\_US.UTF-8, LC\_IDENTIFICATION=C
- Base packages: base, datasets, grDevices, graphics, grid, methods, parallel, splines, stats, utils
- Other packages: Biobase 2.22.0, BiocGenerics 0.8.0, biomaRt 2.18.0, breastCancerMAINZ 1.0.5, breastCancerNKI 1.0.5, breastCancerTRANSBIG 1.0.5, breastCancerUNT 1.0.5, breastCancerUPP 1.0.5, genefu 1.12.0, mclust 4.2, prodlim 1.3.7, rmeta 2.16, survcomp 1.12.0, survival 2.37-4, xtable 1.7-1
- Loaded via a namespace (and not attached): KernSmooth 2.23-10, RCurl 1.95-4.1, SuppDists 1.1-9, XML 3.98-1.1, amap 0.8-7, bootstrap 2012.04-1, survivalROC 1.0.3, tools 3.0.2